## **AguaClara : AutoCAD Lamina Program**

This page last changed on Dec 18, 2008 by ar329.

## **General Program Information**

## **Input Definitions**

**Inputs Needed to Call the Channel Function**

**Inputs Defined within the Channel Function**

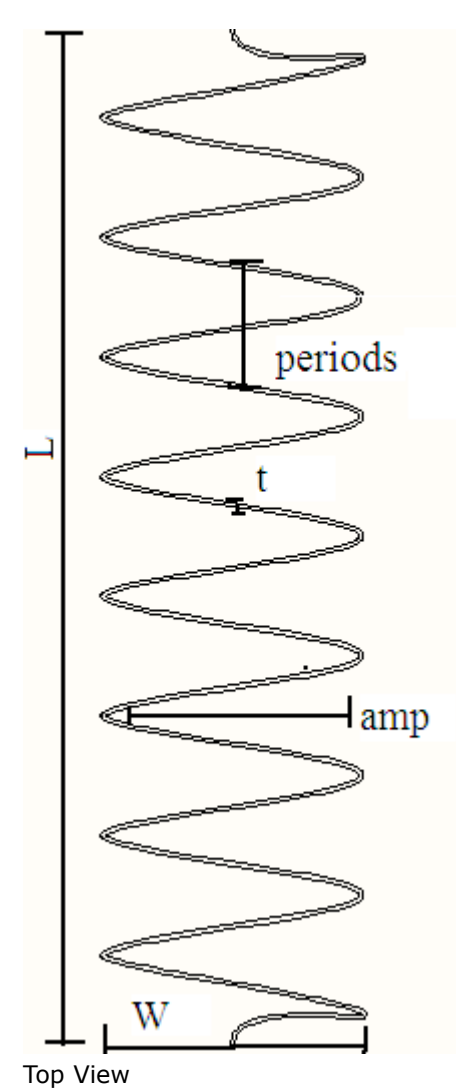

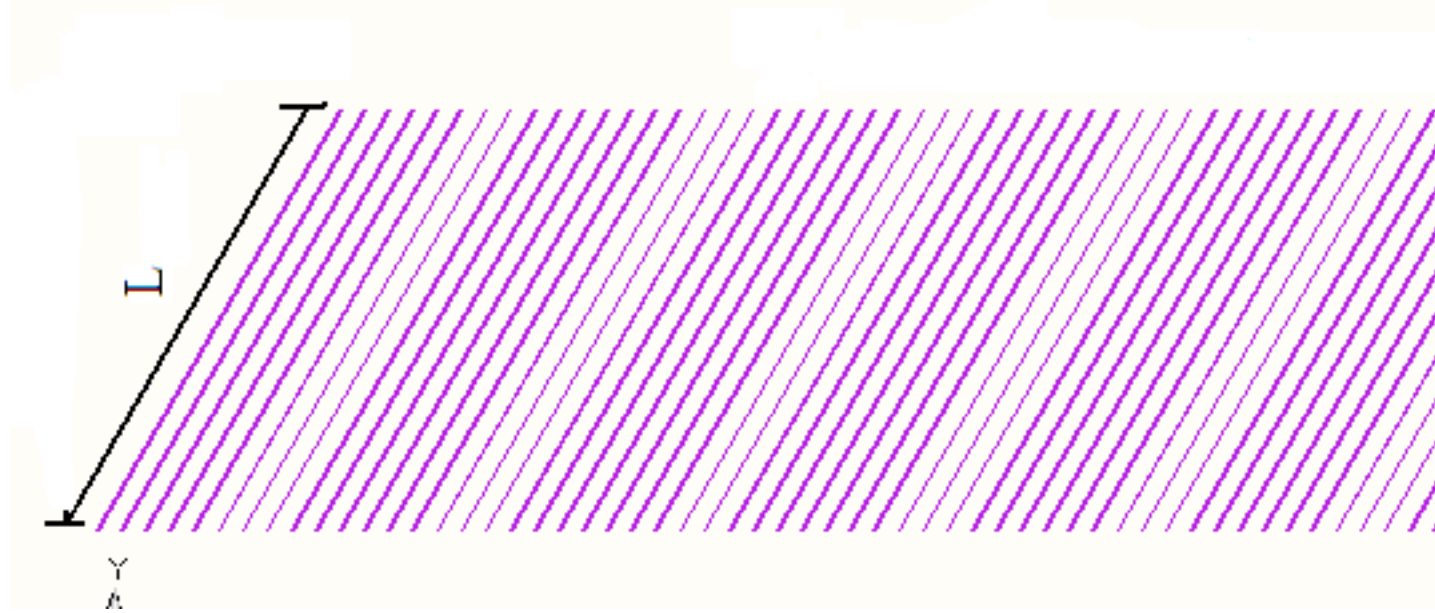

Front View

origin - is a  $3*1$  matrix with  $x,y,z$  positions corresponding to the point where the first lamella will be drawn.

amp - specifies the amplitude of the lamina

w - specifies the width of an individual lamina

l - specifies the length of an individual lamina

t - specifies the thickness of an individual lamina

periods - specifies the period of one curve of the lamina.

angle - specifies the angle of the lamina relative to the floor of the tank.

num<sub>baffles</sub> - specifies the number baffles in the tank

numbafflescol -

xspace -

yspace -

## **Technical Program Outline**

lamina<sub>0</sub> - The **[zoom](https://confluence.cornell.edu/display/AGUACLARA/AutoCAD+Basics+Zoom)<sub>winA</sub>** function creates a close-up view based on two points to specify the window size.

p1:

- x:  $origin_0 w zc$
- $y: origin_1$
- $z$ : origin<sub>2</sub>

p2:

- x: origin $_0 + w + zc$
- y: origin<sub>1</sub> + 1 + zc
- $z$ : origin<sub>2</sub>

**for loop** - a for loop is created for the range from  $i = 0$  to  $i = (periods * 4)$ .

**lamina<sub>last</sub>** - Every time the program runs through the for loop another sine wave is drawn.

 $l$ amina $_{last}$ :

- x: origin<sub>0</sub> + sin( $\#i/2$ )\*amp
- y: origin<sub>1</sub> + i<sup>\*</sup>(x/(periods<sup>\*4</sup>)
- $z$ : origin<sub>2</sub>

**lamina<sub>i+1</sub>** - Uses the 'point' function to turn the 3\*1 matrix lamina<sub>last</sub> into a text format that AutoCad can read.

**lamina<sub>i+2</sub>** - Uses the 'concat' function create a character string out of a space and the point (origin - $ZC_{noint}$ ).

**lamina<sub>i+3</sub>** - Uses the 'point' function to turn the  $3*1$  matrix (lamina<sub>last</sub> +  $zc_{point}$ ) into a text format that AutoCad can read.

**lamina<sub>i+4</sub>** - Enters the command "offset" into AutoCad. The offset function is used to move the selected object a specified distance from its original location.

**laminai+5** - The command 'stringit' turns the the variable "t" into a dimensionless number and cuts the number off after 5 decimal points. t represents the distance that the selected object is to be offset.

**lamina<sub>i+6</sub>** - Uses the 'point' function to turn the 3<sup>\*</sup>1 matrix 'origin' into a text format that AutoCad can read.

**lamina<sub>i-7</sub>** - Uses the 'point' function to turn the following 3<sup>\*</sup>1 matrix into a text format that AutoCad can read.

- x: origin<sub>0</sub> + t
- y:  $origin_1$
- $z$ : origin<sub>2</sub>

**line**<sup> $0$ </sup> - Uses the 'concat' function to create a character string out of the point 'origin' a space and the point converted in line lamina $_{i+7}$ .

**line1** - Uses the 'concat' function to creat a character string out of the point 'lamina<sub>last</sub>' a space and the point described below into Autocad.

- x: lamina $_{last0} + t$
- y: lamina $_{last1}$
- $z:$  lamina $_{last2}$

**lamina<sub>i+8</sub>** - Uses the 'concat' function to create a character string out of a space, the AutoCad command "line," a space, the character string created in line $_0$ , and a space. The purpose of the character string is to create a line in AutoCad between the two points specified in line $<sub>0</sub>$ .</sub>

**lamina<sub>i+9</sub>** - Uses the 'concat' function to create a character string out of a the AutoCad command "line," a space, the character string created in line<sub>1</sub> and a space. The purpose of the character string is to create a line in AutoCad between the two points specified in line $_1$ .

**lamina<sub>i+10</sub>** - Uses the 'concat' function to create a character string out of the AutoCad command "z e region w," a space, a point described below, a space, the second point described below and a space. The purpose of the character string is to create a region based on the two points specified.

first point:

- x: origin $<sub>0</sub>$  amp</sub>
- y:  $origin_1$
- $z$ : origin<sub>2</sub>

second point:

- x: lamina $_{last0}$  + t + amp
- y: lamina $_{last1}$

•  $z:$  lamina $_{last2}$ 

z: zoom e: extents region: creates a region based on two specified points. w: specifies corners for the window in which the region is to be created.

**lamina<sub>i+11</sub>** - Uses the concat function to create a character string out of the AutoCad command [extrude](https://confluence.cornell.edu/display/AGUACLARA/AutoCAD+Basics+Extrude), a space, the point 'origin,' a space, a space, the variable 'l,' a space and the "0."

**lamina<sub>i+12</sub>** - Uses the concat function to create a character string out of the AutoCad command [rotate3d,](https://confluence.cornell.edu/display/AGUACLARA/AutoCAD+Basics+Rotate) a space, the point 'origin,' a space, a space, the command "y," a space and a num2str (-(90-angle/deg)) if the angle is not 90 degrees.

**lamina<sub>i+13</sub>** - Uses the concat functino to create a character string out of the AutoCad command  $\frac{array}{1}$  $\frac{array}{1}$  $\frac{array}{1}$ , a space, the point 'origin,' a space, a space, the command "R," a space, num2str(num<sub>bafflecols</sub>, a space, num2str $_{\text{halfles}}$  and a space.

**lamina<sub>i+14</sub>** - Together lamina<sub>i+14</sub> and lamina<sub>i+15</sub> for an if statement. Lamina<sub>i+14</sub> uses the concat function to create a character string that enters the dimensionless number "yspace" if num<sub>bafflecols</sub> is less that 1.

**lamina<sub>i+15</sub>** - Enters "" into the command line if the condition in lamina<sub>i+14</sub> is not forfilled.